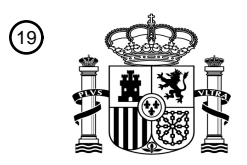

OFICINA ESPAÑOLA DE PATENTES Y MARCAS

ESPAÑA

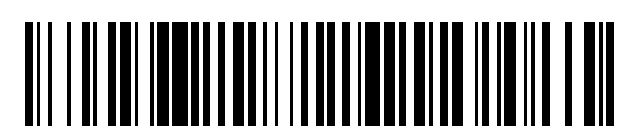

 $\text{\textcircled{\tiny{1}}}$ Número de publicación: **2 705 006** 

 $(51)$  Int. Cl.: *H04L 29/08* (2006.01) *G01D 21/00* (2006.01) *H04L 12/24* (2006.01) *H04L 29/06* (2006.01) *H04W 12/02* (2009.01) *H04W 84/18* (2009.01)

# <sup>12</sup> TRADUCCIÓN DE PATENTE EUROPEA T3

96 Fecha de presentación y número de la solicitud europea: **04.08.2005 E 13152323 (5)** 97 Fecha y número de publicación de la concesión europea: **10.10.2018 EP 2600593**

54 Título: **Control seguro de red de sensores inalámbricos a través de Internet**

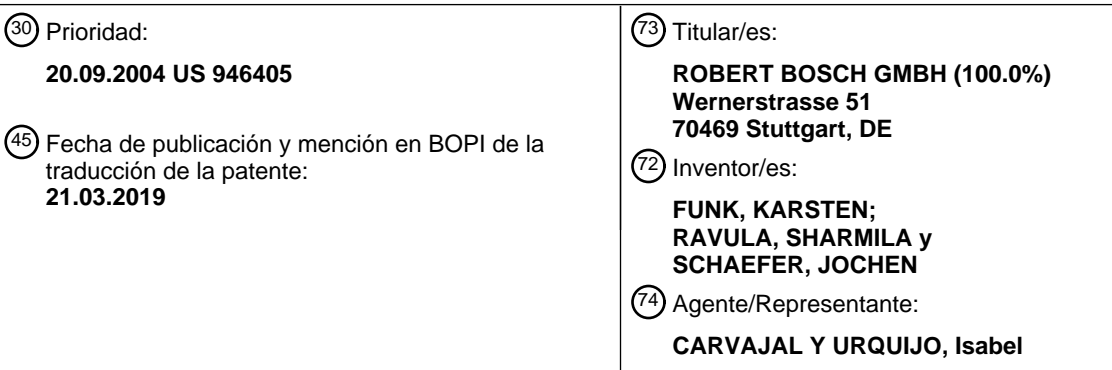

Aviso:En el plazo de nueve meses a contar desde la fecha de publicación en el Boletín Europeo de Patentes, de la mención de concesión de la patente europea, cualquier persona podrá oponerse ante la Oficina Europea de Patentes a la patente concedida. La oposición deberá formularse por escrito y estar motivada; sólo se considerará como formulada una vez que se haya realizado el pago de la tasa de oposición (art. 99.1 del Convenio sobre Concesión de Patentes Europeas).

### **DESCRIPCIÓN**

Control seguro de red de sensores inalámbricos a través de Internet

Referencia cruzada con solicitudes relacionadas

La presente solicitud está relacionada con la patente de propiedad común US 2005/143129 A1, titulada "Secure And 5 Intuitive Method For Wireless Network Set-up And Associated Device and System"

Campo de la invención

La presente solicitud se refiere en general al control remoto de redes inalámbricas, y en particular se refiere a un sistema y método para proporcionar un enlace seguro entre un portal y una red de sensores inalámbricos que permite a un usuario configurar la red de sensores inalámbricos desde el portal de una manera segura

#### 10 Información de antecedentes

Los sensores individuales y las redes de sensores se están utilizando cada vez más en una amplia variedad de aplicaciones para monitorizar las condiciones ambientales y operativas de los sistemas. Tales aplicaciones incluyen, por ejemplo, sistemas de control de edificios para iluminación, control de acceso, control de clima y regulación de temperatura; las aplicaciones industriales, tal como la monitorización del uso y la distribución de energía, la

15 monitorización ambiental de la calidad del aire y del agua, la concentración química, etc. Los sensores también se están utilizando en aplicaciones de atención médica para monitorizar la frecuencia cardíaca, la presión arterial y otros datos del estado de salud.

Hay varios desafíos técnicos asociados con el uso de sensores en este contexto. En general, los datos de medición deben recopilarse, procesarse y agregarse en una forma adaptada para la transmisión, y luego transmitirse a un 20 controlador y/o centro de procesamiento ya sea a través de una conexión por cable o inalámbrica. Los sistemas cableados tienen las desventajas de que son caros de instalar, difíciles de modificar, limitados en su funcionalidad una vez instalados y molestos con respecto a la infraestructura preexistente. Los sistemas inalámbricos superan estas dificultades ya que son fáciles de instalar y modificar, y no necesariamente interfieren con cualquier infraestructura preexistente. Sin embargo, mientras que un sistema cableado tiene una conexión bien definida entre los sensores y 25 la estación base, en los sistemas inalámbricos, la conexión entre los módulos del sensor y la estación base necesita ser inicializada, controlada continuamente y asegurada contra fallas, interceptación y piratería informática. En particular, durante la inicialización de la red, los nodos de la red de sensores, que reciben señales directamente de los

- Actualmente, existen dos técnicas principales para controlar una red de sensores inalámbricos: i) proporcionar una 30 interfaz de usuario ampliada en la estación base; y ii) utilizar redes abiertas para controlar de forma remota el sistema inalámbrico. La técnica anterior adolece del hecho de que proporcionar una interfaz ampliada en la estación base aumenta la complejidad de la estación base, lo que requiere controles de interfaz de usuario y poder de cómputo adicional. El último enfoque de "control remoto", que puede implementarse mediante una conexión PSTN (Public Service Telephone Network) o con base en Internet junto con un dispositivo de comunicaciones en la estación base
- 35 de la red inalámbrica, brinda la ventaja del acceso remoto en todo el mundo. Como ejemplo, la patente de EE.UU. Nº 6.643.779 de Leung et al describe un sistema donde la estación base incluye una funcionalidad de servidor web, lo que permite la comunicación entre una red de seguridad local e Internet. Sin embargo, esta técnica tiene las desventajas de que se requieren recursos computacionales adicionales en la estación base para implementar el servidor web, el acceso a Internet debe ser estático y que el sistema quede expuesto a amenazas de piratería
- 40 informática.

Se conoce técnica anterior adicional a partir de los documentos US 2004/102683 A1, WO 01/50289 A1, US 2003/023333 A1 y WO 02/95506 A2.

Resumen de la invención

La presente invención está definida en las reivindicaciones 1 y 9.

sensores, deben validarse antes de ser admitidos en la red.

- 45 La presente invención proporciona un método para controlar una red de sensores inalámbricos acoplada a un módulo de control remoto local desde una interfaz de usuario basada en Internet en la que se accede a un portal basado en Internet desde la interfaz de usuario y se establece una conexión segura entre el módulo de control remoto y el portal. De acuerdo con la invención, la conexión se establece activando manualmente una conexión entre el módulo de control remoto y el portal desde el módulo de control remoto.
- 50 La presente invención también proporciona un sistema que incluye una red de sensores inalámbricos, un módulo de control remoto adaptado para intercambiar señales con la red de sensores inalámbricos a través de una estación base (que puede tener una interfaz de banda ancha para Internet), y un portal acoplado a Internet que incluye una aplicación para configurar e inicializar la red de sensores inalámbricos; una interfaz de usuario está acoplada a Internet y adaptada para comunicarse con el portal. Se inicia una conexión segura entre el módulo de control remoto y el portal

## ES 2 705 006 T3

desde el módulo de control remoto, lo que permite el control de la red de sensores inalámbricos desde la interfaz de usuario a través del portal. De acuerdo con una realización, el módulo de control remoto incluye una interfaz de usuario para activar manualmente la conexión segura al portal.

Breve descripción de los dibujos

5 La figura 1 muestra un diagrama esquemático de ejemplo de un sistema para controlar de forma segura una red de sensores inalámbricos de acuerdo con la presente invención.

La figura 2 muestra un diagrama de flujo de ejemplo para usar el portal para interactuar con el módulo de control remoto (RCM) del sistema de sensor inalámbrico.

La figura 3 ilustra una realización de un método para establecer una conexión entre el RCM y el portal y realizar la 10 configuración del nodo sensor.

#### Descripción detallada

La presente invención proporciona un sistema y un método para la interacción segura entre una red de sensores inalámbricos y una interfaz de usuario remota acoplada a Internet o al PSTN. La interfaz de usuario remoto se conecta a un portal que actúa como una interfaz segura entre la red inalámbrica e Internet, y el portal ayuda en la instalación, 15 inicialización y/o uso de la red. Significativamente, el portal también actúa como un proxy de Internet y, por lo tanto,

como un escudo contra la manipulación.

La Figura 1 representa en forma esquemática una realización de un sistema 1 para controlar de forma segura una red de sensores inalámbricos de acuerdo con la presente invención. El sistema 1 general incluye una red 10 de sensores inalámbricos que tiene uno o más sensores configurados en una localidad para fines de monitorización. Cada uno de

- 20 los sensores incluidos en la red 10 de sensores inalámbricos se comunica de forma inalámbrica con un número de nodos 25, 26, 27 de sensores inalámbricos. Aunque se muestran tres nodos 25, 26, 27 de sensores inalámbricos, se pueden emplear diferentes números de nodos de sensores para intercambiar señales con la red 10 de sensores inalámbricos. Los nodos 25, 26, 27 de sensores inalámbricos están acoplados a una estación 22 base. La estación 22 base incluye (o está acoplada a) un Módulo 20 de Control Remoto ("RCM") que se puede usar para inicializar y
- 25 controlar la red 10 de sensores inalámbricos y los nodos 25, 26 y 27 de sensores inalámbricos, como se describirá con más detalle a continuación.

El RCM 20 está acoplado a Internet tal como a través de una conexión de banda ancha continua (siempre activa) utilizando mecanismos de autenticación y seguridad de Internet patentados. La conexión puede ser directa o a través de un cortafuegos o enrutador utilizando estándares conocidos. Alternativamente, el RCM 20 puede incluir una

- 30 conexión de módem a la red telefónica del servicio público (PSTN). El RCM 20 puede establecer una comunicación segura y encriptada con un portal 40 de servidor web, que también está acoplado a Internet. El RCM 20 se puede configurar para que informe cualquier actividad relacionada con la red 10 de sensores inalámbricos y los nodos 25, 26, 27 de sensores al portal 40, para que el portal obtenga información actualizada. Además, como el portal 40 generalmente tiene recursos computacionales más grandes que el RCM 20, el portal puede procesar la información
- 35 recibida del RCM y puede proporcionar una interacción sustancial con los medios para ayudar al usuario a inicializar, mantener o configurar la red 10 de sensores inalámbricos y los nodos 25, 26, 27 de sensores vía el RCM. Por ejemplo, el portal 40 puede reproducir una película animada sobre cómo encontrar un número de serie del sistema, qué botones presionar en la interfaz de usuario del RCM o cómo reemplazar una batería de nodo sensor. El portal 40 también puede guiar automáticamente al usuario paso a paso a través del proceso de inicialización.
- 40 Un usuario o administrador puede obtener acceso a la información de estado más reciente iniciando sesión de manera segura en el portal 40 a través de Internet desde una interfaz de usuario remota en un navegador 50 de PC. Mientras está conectado al portal 40, el usuario puede enviar las Instrucciones de configuración para RCM 20, una vez que se haya establecido una conexión segura entre ellos. Para comunicarse con la red de sensores inalámbricos correcta, el portal vincula la conexión de Internet RCM 20 a la conexión de Internet del Navegador 50 de PC. El portal 40 puede
- 45 permitir que los cambios se transmitan al RCM 20 a través de una conexión de Internet segura y cifrada entre el Navegador 50 de PC y el portal, así como entre el portal y el RCM (seguridad de extremo a extremo), sujeto a un proceso de autentificación.

La Figura 2 muestra un diagrama de flujo de ejemplo para usar el portal para interactuar con el RCM del sistema de sensor inalámbrico. Para configurar el sistema tras la primera instalación 100, el usuario puede acceder al portal para 50 obtener instrucciones de instalación que expliquen, por ejemplo, la ubicación correcta de los sensores y la orientación de las antenas. En el paso 110, la estación base del RCM se activa e identifica cada uno de los nodos sensores dentro de la distancia de comunicación. Todas las identificaciones de nodo de red disponibles se almacenan en una tabla en la estación base. Como medida de seguridad adicional, se le puede pedir al usuario que verifique los nodos que fueron identificados y apruebe su admisión para eliminar la posibilidad de que la estación base detecte nodos externos que

55 se instalaron simultáneamente en un sistema cercano. Después de aprobar los nodos verificados, la topología de la red se almacena en la estación base y dentro de los nodos mismos. En el portal, el usuario puede asociar un nombre con cada uno de los nodos identificados para una fácil referencia. Además, durante la configuración 110 original, el usuario puede configurar la frecuencia con la que el RCM debe conectarse automáticamente al portal para transmitir información de estado actualizada, y el usuario también puede seleccionar un método para las notificaciones relacionadas con eventos, tal como por correo electrónico, teléfono celular o servicio de mensajes cortos (SMS).

En el paso 120, se realiza una conexión inicial entre el RCM y el portal. De acuerdo con una primera técnica, el usuario activa una conexión en la estación base presionando un botón de inicialización en el RCM. El RCM luego transmite

- 5 información que incluye la tabla de nodos de la red a la dirección IP del portal (que está programada en el RCM) a través de un enlace de comunicación cifrado seguro, que puede ser una conexión de banda ancha. El usuario puede iniciar sesión en el portal simultáneamente para que la información enviada desde el RCM se pueda ver en el portal. Dado que esta técnica implica la iniciación desde la estación base, que normalmente se encuentra en la residencia del usuario, es segura automáticamente porque es casi imposible acceder al RCM desde Internet, lo que evita
- 10 completamente cualquier intento por parte de piratas informáticos de desactivar las funciones del RCM de forma remota. En particular, el RCM niega su existencia hacia cualquier intento de conectarse a él desde Internet. La única manera de establecer una conexión con el portal es a través de uno de los siguientes casos, cada uno de los cuales se inicia a través del RCM: a) cuando la conexión se inicia manualmente presionando un botón en el RCM; b) durante los informes de estado programados iniciados por el RCM; y c) en el caso de una alerta o alarma informada por el
- 15 RCM al portal. Usando esta técnica, un posible pirata informático no puede conectarse al RCM a partir del portal, ya que una conexión solo puede iniciarse desde el RCM. Cualquier intento de conectarse al RCM desde el exterior es rechazado. Esto hace que la conexión sea segura de forma predeterminada, ya que el RCM solo puede conectarse a la dirección IP predeterminada del portal.

Alternativamente, el usuario puede iniciar la conexión externamente solicitando una conexión con el RCM. En este 20 caso, el portal puede usarse para notificar al RCM que se conecte a Internet. La notificación puede ser un método verificado, tal como una llamada al RCM a través de una línea telefónica, en cuyo caso la identificación de la persona que llama podría usarse para identificar el portal; esto puede compararse con un número preprogramado en el RCM, que identifica el portal; un ID de sesión también se puede utilizar como un mecanismo de seguridad adicional. De manera similar, si el RCM incluye un módem, el portal puede llamar al módem directamente; la notificación también

- 25 puede consistir en un mensaje instantáneo, una llamada inalámbrica o cualquier otro medio que permita al RCM identificar una solicitud de contacto desde el portal. Tras la notificación, el RCM puede conectarse al portal a través de una conexión de banda ancha a Internet, o si incluye un módem, el RCM puede establecer una conexión directa de módem a módem con el portal a través de la PSTN. Cuando el RCM llama al portal luego de la notificación, se lleva a cabo un proceso de intercambio de seguridad entre el RCM y el portal. Los mecanismos de seguridad pueden incluir
- 30 uno o más de una conexión SSL, autenticación/cifrado de clave pública/privada, un sistema de seguridad de capa de red como IPSec o Kerberos, un mecanismo de seguridad de capa de aplicación o cualquier otra técnica de encriptación como se conoce en la técnica.

Una vez que se realiza la conexión inicial entre el RCM y el portal, en el paso 130, la información se suministra al portal. Esta información puede incluir el estado de la red del sensor inalámbrico y los nodos del sensor, y los datos 35 medidos por los sensores durante un cierto período de tiempo. Además, el RCM puede consultar o enviar una llamada de función al portal que solicita datos específicos. El portal puede proporcionar información en respuesta a tales consultas en el valor de retorno de la llamada de función de acuerdo con su propia configuración programada.

En este sentido, el usuario puede programar o proporcionar datos de configuración utilizados para modificar o configurar el sistema de sensor inalámbrico a través del sitio web del portal cuando el RCM está fuera de línea. Estos 40 datos de configuración pueden almacenarse en una base de datos en el portal. En el paso 140, cuando el RCM se conecta al portal, el RCM determina automáticamente si hay nuevos datos de configuración disponibles. Si es así, estos datos se transmiten desde el portal al RCM, de modo que el RCM se configura de acuerdo con los datos ingresados por el usuario a través del sitio del portal. En el paso 150, una vez completado el proceso de configuración, el RCM envía información relacionada con el "resultado" del proceso de configuración. Por ejemplo, si no se detecta

45 un nodo en la configuración, el RCM puede enviar una solicitud para que el usuario mueva el nodo no detectado a otra ubicación para garantizar que esté dentro del rango de comunicación.

Después de que se determina que una configuración se realizó correctamente y que no es necesario actualizar más datos de configuración, y el RCM ha enviado un informe de estado al portal, el RCM se desconecta del portal en el paso 160. El RCM también se desconecta del portal si se detecta una falla en el protocolo de seguridad. A niveles de 50 protocolo más bajos, el propio mecanismo de seguridad detecta una falla de seguridad y, en la capa de la aplicación, la propia aplicación realiza la comprobación de validación.

Una vez que se instaló el sistema de sensor inalámbrico y se llevó a cabo una configuración inicial (indicada en el paso 104), la etapa de configuración (paso 110) ya no es necesaria. El usuario puede obtener acceso, en el paso 115, a la interfaz de usuario del portal después de la autenticación adecuada cada vez que inicie sesión en la página web

- 55 del portal desde cualquier navegador de PC. A través de la interfaz del usuario, el usuario puede hacer uso de una variedad de opciones de modificación y reconfiguración, como, por ejemplo, reconfigurar el intervalo para la conexión automática y periódica, la reconfiguración del método empleado para las notificaciones de estado y configurar o modificar eventos seleccionados. Como ejemplo, el usuario puede configurar el RCM para que se envíe una notificación si un sensor mide un valor particular de un parámetro. Además de las opciones de reconfiguración, el
- 60 usuario puede acceder al portal para obtener información actual enviada al portal desde el RCM, incluidos, entre otros, fallas, alarmas, valores medidos y el estado de cada sensor, incluido si está abierto o cerrado, ya sea operativo o

## ES 2 705 006 T3

detenido, y si está armado o desarmado. Después del paso 115 de acceso, pueden seguir los otros pasos del proceso interactivo (pasos 120, 130, 140, 150 y 160). Como se indicó anteriormente, el usuario puede configurar el RCM para conectarse a Internet periódicamente (indicado en el paso 108). En este caso, el RCM no se activa y la conexión se realiza automáticamente; los pasos restantes en el proceso interactivo, incluida la descarga de actualizaciones del 5 sistema, la configuración y la transmisión de datos y el estado del sensor, pueden seguir.

La Figura 3 ilustra una realización de un método para establecer una conexión entre el RCM y el portal y realizar la configuración del nodo sensor. En un primer paso 200, el usuario accede a la página web del portal para consultar las instrucciones para configurar el sistema de sensor inalámbrico. En el paso 210, el usuario instala los nodos del sensor en diversas ubicaciones físicas de acuerdo con las instrucciones proporcionadas por el portal. En el paso 220, el

- 10 usuario conecta la interfaz de banda ancha del RCM a la fuente de banda ancha (por ejemplo, cable, DSL) y luego, en el paso 230, presiona un botón en el RCM para activar el proceso de establecimiento de una conexión entre el RCM y el portal a través del servicio de comunicación de banda ancha. En el paso 240, se produce un protocolo de enlace de seguridad entre el RCM y el portal, el cual, si tiene éxito, resulta en el establecimiento de una conexión entre el RCM y el portal en el paso 250. El RCM luego consulta el portal y espera una respuesta (paso 260). En el paso 270,
- 15 se determina si se ha realizado la identificación de los nodos del sistema inalámbrico. Si no, el portal envía un comando al RCM para realizar un proceso de identificación de nodo en el paso 280, después de ese paso el RCM transmite las identificaciones de nodo al portal en el paso 285.

Si, en el paso 270, se determina que ya se ha realizado una identificación de nodo, o, después de que se haya realizado la identificación de nodo en el paso 285, se determina si hay nueva información de configuración disponible 20 en el paso 290. Si no hay nueva información de configuración disponible, el usuario puede opcionalmente desconectar

- el RCM del portal (paso 300), o el usuario puede ingresar o corregir más información en la página (310) web del portal y luego descargar la información actualizada al RCM desde el portal (paso 320) volviendo al paso 230. Si, en el paso 290, se determina que hay nuevos datos de configuración disponibles, entonces, en el paso 330, el portal transmite los datos de configuración al RCM, y luego el RCM intenta realizar la configuración del sistema del sensor de acuerdo
- 25 con los datos suministrados por el portal en el paso 340. El RCM luego envía una notificación al portal indicando si la configuración se realizó con éxito o no (paso 350). En el portal, se determina si la configuración es correcta (paso 360). Si es correcta, el RCM se puede desconectar del portal en el paso 370. Si no es correcto, el proceso vuelve al paso 300, lo que brinda la oportunidad de corrección a través del paso 310.
- En la descripción anterior, los sistemas y métodos de la presente invención se han descrito con referencia a un número 30 de ejemplos que no deben considerarse limitantes. Más bien, debe entenderse y esperarse que las variaciones en los principios de los sistemas y métodos aquí divulgados pueden ser realizadas por un experto en la técnica, y se pretende que dichas modificaciones, cambios y/o sustituciones se incluyan dentro del alcance de la presente invención como se expone en las reivindicaciones adjuntas.

Las siguientes características pueden constituir realizaciones ventajosas de la invención reivindicada:

35 El sistema como se describe anteriormente, en el que el módulo de control remoto utiliza un ID de llamadas del portal derivado de la llamada telefónica para autenticar el portal.

El método como se describe anteriormente, en el que una vez que se establece una conexión segura, la información de configuración se descarga desde el portal al módulo de control remoto local.

El método como se describe anteriormente, en el que después de descargar la información de configuración, el módulo 40 de control remoto envía una notificación al portal que indica si la configuración se realizó con éxito o no.

El sistema como se describe anteriormente, en el que una vez que se establece una conexión segura, el portal transmite información de configuración al módulo de control remoto.

El sistema como se describe anteriormente, en el que después de descargar la información de configuración, el módulo de control remoto envía una notificación al portal que indica si la configuración se realizó con éxito o no.

45 El método como se describe anteriormente, en el que una conexión entre el módulo de control remoto y el portal solo se puede establecer a través del módulo de control remoto.

El método como se describe anteriormente, en el que la conexión solo se puede establecer en uno de los siguientes casos:

- a) presionando manualmente un botón en el módulo de control remoto;
- 50 b) durante los informes de estado programados iniciados por el módulo de control remoto;

c) cuando el módulo de control remoto notifica una alerta o alarma al portal.

El método como se describe anteriormente, en el que la conexión entre el módulo de control remoto y el portal solo se puede establecer a través del módulo de control remoto, y en el que el módulo de control remoto está preprogramado con una dirección de protocolo de Internet del portal.

#### **REIVINDICACIONES**

1. Un método para controlar una red (10) de sensores inalámbricos

acoplada a un módulo (20) de control remoto local desde una interfaz de usuario basada en Internet, comprendiendo el método:

5 acceder a un portal (40) basado en Internet desde la interfaz de usuario; y

establecer una conexión segura entre el módulo (20) de control remoto y el portal (40), en el que:

el paso de establecimiento incluye la activación manual de la conexión segura entre el módulo (20) de control remoto y el portal (40) desde el módulo (20) de control remoto; y

la conexión segura no puede ser establecida si se inicia desde el portal (40).

10 2. El método de la reivindicación 1, en el que la activación manual se realiza presionando un botón de activación en el módulo (20) de control remoto.

3. El método de la reivindicación 1, en el que el paso de establecimiento incluye enviar una notificación desde el portal (40) al módulo (20) de control remoto indicando una solicitud para

establecer la conexión segura.

15 4. El método de la reivindicación 3, en el que la notificación incluye:

realizar una llamada telefónica al módulo (20) de control remoto; y

grabar una ID de la llamada desde la llamada al módulo (20) de control remoto.

5. El método de la reivindicación 1, que comprende además:

guiar la configuración de la red (10) de sensores inalámbricos desde el portal; y

20 transmitir datos de configuración desde el portal (40) al módulo (20) de control remoto.

6. El método de la reivindicación 1, en el que el módulo (20) de control remoto incluye una interfaz de banda ancha y la conexión segura entre el módulo (20) de control remoto y el portal (40) se hace sobre el Internet.

7. El método de la reivindicación 1, en el que el módulo (20) de control remoto incluye un módem, y la conexión segura entre el módulo (20) de control remoto y el portal (40) se hace sobre la PSTN.

25 8. El método de la reivindicación 1, en el que la comunicación entre el módulo (20) de control remoto y el portal (40) está encriptada.

9. Un sistema (1) que comprende:

una red (10) de sensores inalámbricos;

un módulo (20) de control remoto adaptado para intercambiar señales con la red (10) de sensores inalámbricos a 30 través de una estación (22) base,

incluyendo el módulo (20) de control remoto una interfaz de banda ancha a Internet;

un portal (40) acoplado a Internet, incluyendo el portal (40) una aplicación para configurar e inicializar la red (10) de sensores inalámbricos; y

una interfaz de usuario acoplada a Internet y adaptada para comunicarse con el portal (40); en el que se inicia una 35 conexión segura entre el módulo (20) de control remoto y el portal (40) desde el módulo (20) de control remoto, permitiendo así el control de la red (10) de sensores inalámbricos desde la interfaz de usuario a través del portal (40);

en el que el módulo (20) de control remoto incluye una interfaz de usuario para activar manualmente la conexión segura al portal (40); y

en el que el sistema está configurado de tal manera que la conexión segura no se puede establecer si se inicia desde 40 el portal (40).

10. El sistema (1) de la reivindicación 9, en el que la red (10) de sensores inalámbricos incluye al menos un nodo (25, 26, 27) sensor, y el módulo (20) de control remoto está adaptado para identificar el al menos un nodo (25, 26, 27) sensor en comunicación con la estación (22) base y para almacenar el nodo (25, 26, 27) sensor en una tabla.

## ES 2 705 006 T3

11. El sistema (1) de la reivindicación 9, en el que antes del inicio de la conexión segura entre el módulo (20) de control remoto y el portal (40), el portal (40) está dispuesto para notificar al módulo (20) de control remoto de una solicitud para establecer una conexión a través de una llamada telefónica.

12. El sistema (1) de la reivindicación 11, en el que el módulo (20) de control remoto está dispuesto para establecer 5 una conexión de Internet de banda ancha con el portal (40) al recibir y rechazar la llamada telefónica.

13. El sistema (1) de la reivindicación 9, en el que la comunicación entre el módulo (20) de control remoto y el portal (40) está encriptada.

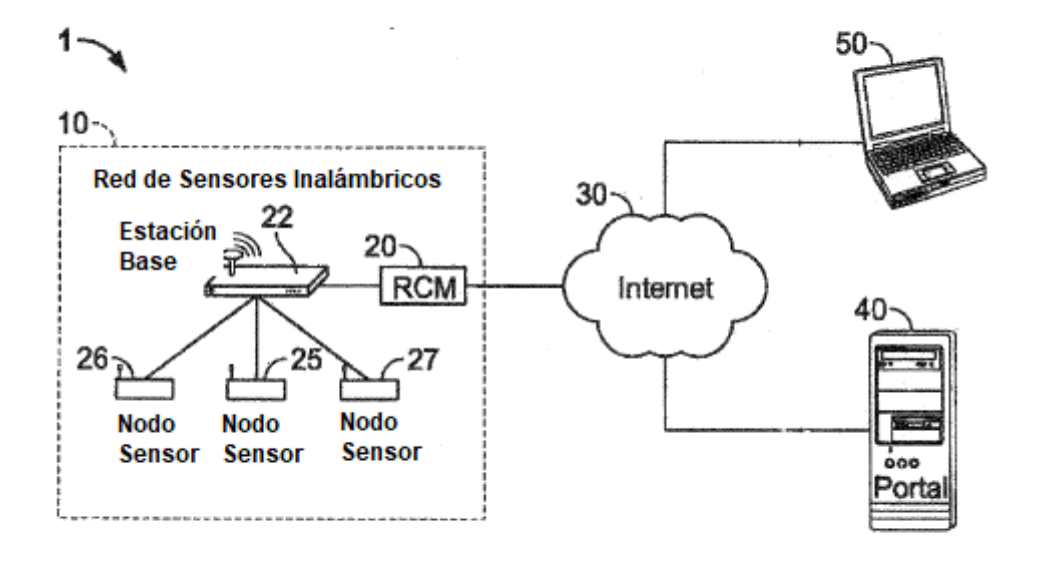

FIG<sub>1</sub>

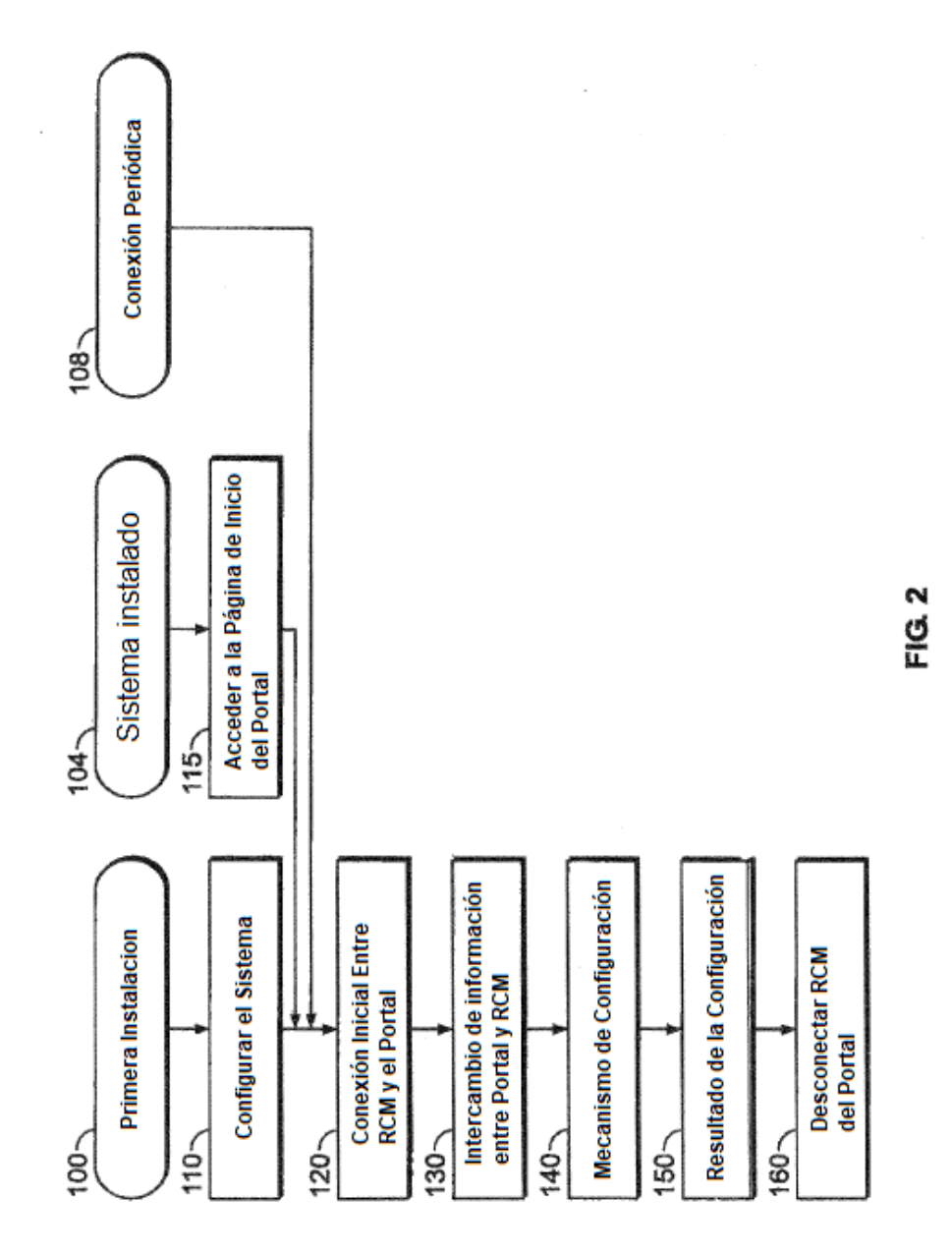

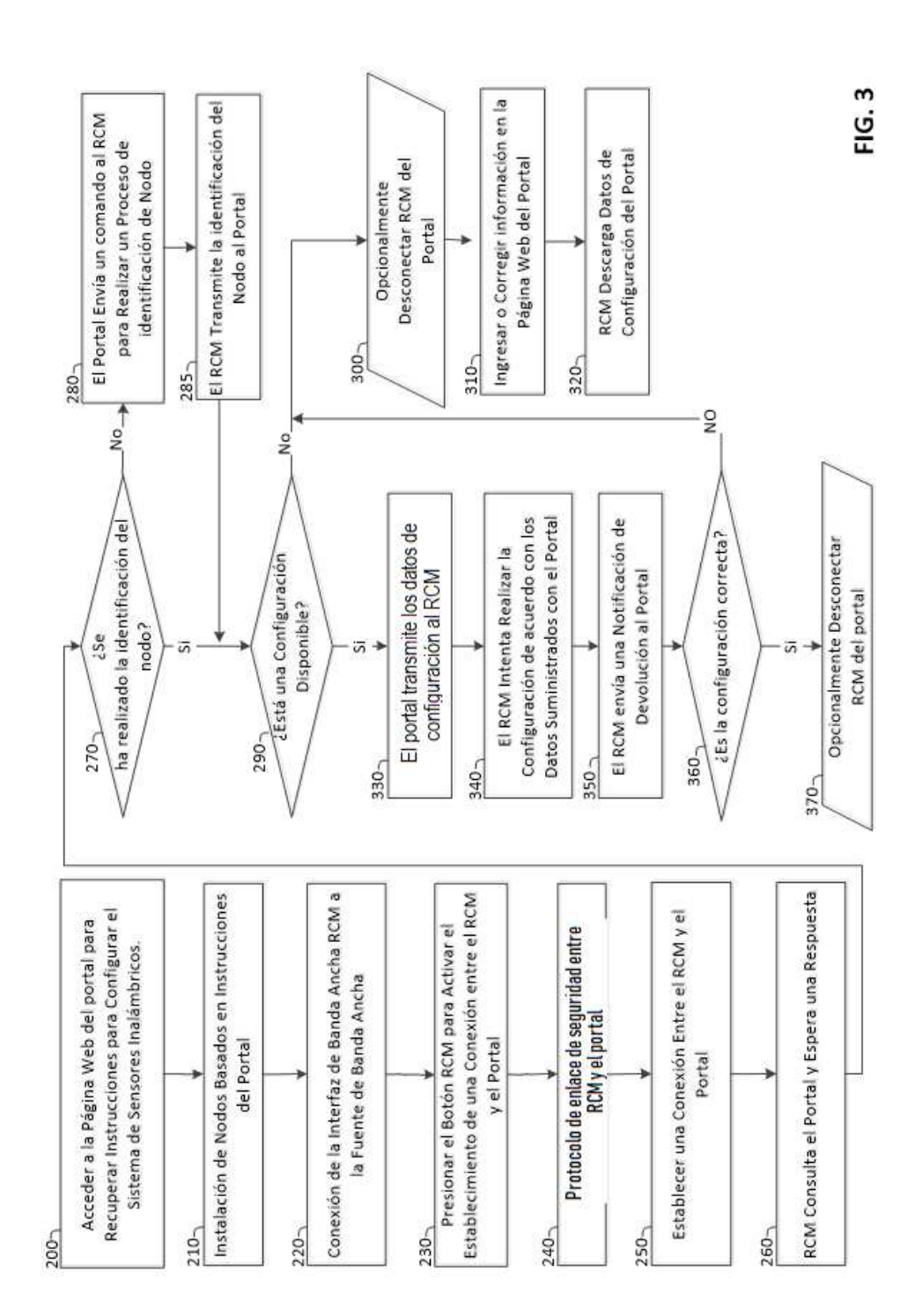

J.